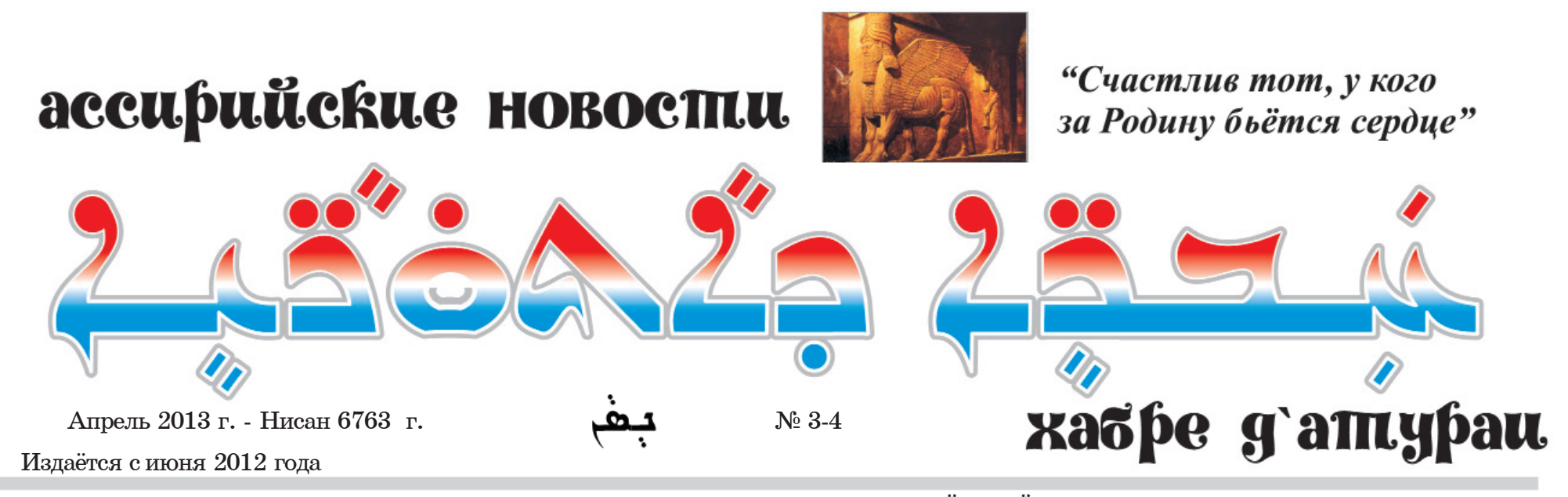

ИНФОРМАЦИОННЫЕ МАТЕРИАЛЫ АССИРИЙСКОЙ ДИАСПОРЫ

## Заявление сирийского Ассирийского военного совета

В сирийской провинции Аль-Хасеке объявлено о создании Ассирийского Военного Совета (Маутбо фольхойо сурьойо). В его состав вошли ранее разрозненные вооруженные группы, принявшие решение подключиться к борьбе сирийской вооруженной оппозиции против правящего режима Башара Асада.

Этот военный совет, судя по всему, находится под политическим крылом организации Всемирный Сирийский Союз, которая и распространила в СМИ заявление о его создании.

На стороне режима Башара Асада оказались представители партии так называемых «Дороное» (революционеров), извест-

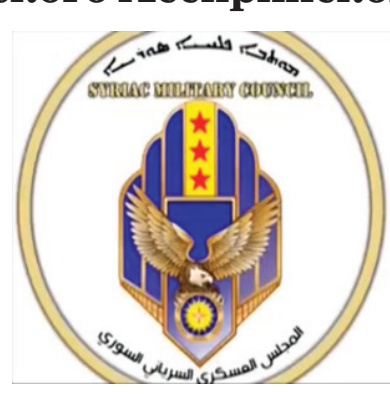

ных своими тесными связями с курдской рабочей партией РКК и её сирийским аналогом PUD.

Ассирийская Демократическая Партия, ранее находившаяся в оппозиции режиму, также практически поддержала его в борьбе с вооруженной оппозицией

и международными террористическими группами, проникшими на территорию Сирии.

Бойцы этой партии участвуют сейчас в совместном с местными курдами и арабами патрулировании ассирийского города Телль-Тамар и других сел на реке Хабур.

Местные жители решили не вывешивать никаких флагов: ни государственного сирийского, ни оппозиционного, ни курдского, ни ассирийского. Но зато они готовы дать отпор любому врагу.

То, что происходит в Сирии самая настоящая гражданская война

Роланд Биджамов. www.roland-expert.livejournal.com

## Встреча Мтакасты с Европейским Армянским Союзом

Получено разрешение на

создание пединститута на Нине

В офисе Ассирийской Демократической Организации (Мтакаста) в голландском городе Хенгело состоялась встреча с делегацией Европейского Армянского Союза во главе с его председателем Каспаром Карапетяном и членом руководства Петросом Петросяном.

Ассирийскую сторону на этой встрече представляли Синахериб Мирза, а также Самир и Муса Элио.

Обсуждалось положение ассирийцев и армян в Сирии в условиях идущей там гражданской войны, сотрудничество в области доставки гуманитарной помощи

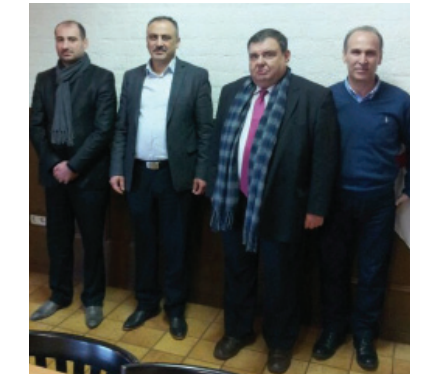

жертвам конфликта и другие вопросы.

Роланд Биджамов. www.roland-expert.livejournal.com

## Иракский избирком зарегистрировал ассирийскую коалицию

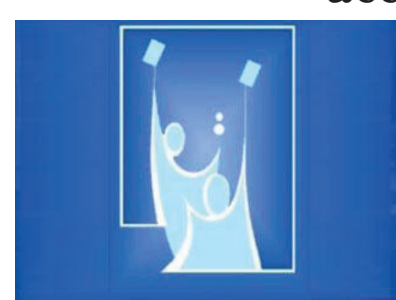

Высшая независимая избирательная комиссия Ирака зарегистрировала Коалиции ассирийских, халдейских и сирийских политических партий, которая выступит единым фронтом на предстоящих выборах в провинциальные советы Ирака.

Коалиция зарегистрирована под номером 8. В её состав вошли:

1). Движение объединения сирийцев;

2). Халдейский национальный совет;

3). Список Халдейского-сирийского-ассирийского народного Совета;

4). Ассирийская патриотическая партия (Атраная); 5). Список Рафидейн (ЗАВ-

BA): 6). Патриотический союз «Бет

Нахрейн». Регистрация заканчивается

31 декабря 2012 года.

Судя по всему, ни одна другая ассирийская политическая организация не заявила о своей готовности участвовать в выборах. Таким образом, у иракских ассирийцев появилась теперь реальная возможность голосовать за свой единый список, что является прецедентом в современной иракской политической истории.

Всего для участия в выборах, которые пройдут 20 апреля 2013 года, зарегистрировано 50 избирательных списков, в который входят 174 политические партии.

Роланд Биджамов.

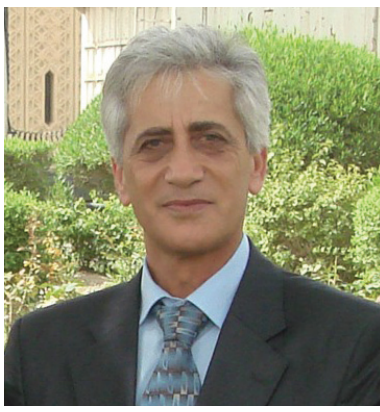

Депутат иракского парламента от Халдейско-сирийскоассирийского Народного Совета Халыс Ишо сообщил, что ему удалось получить принципиальное согласие Министерства

образования Ирака на открытие педагогического института в городе Бахдеда (Карекош), являющемся административным центром округа Хамдания на Ниневийской равнине.

По словам Ишо это позволит решить проблему с нехваткой педагогических кадров в школах и колледжах равнины, где в трёх округах (Хамдания, Телькеф, аль-Шейхан) проживают около 700 тысяч человек, главным образом ассирийцев, езидов и шабаков.

Работники Министерства образования Ирака планируют открытие пединститута в следующем учебном году.

Роланд Биджамов.

# Очередной теракт в Киркуке

В иракском городе Киркук совершён очередной теракт. Его жертвой стал 34-летний Саад Маттай Путрус. Террористам удалось замини-

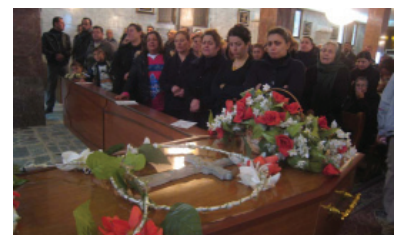

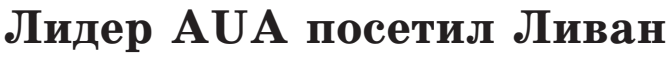

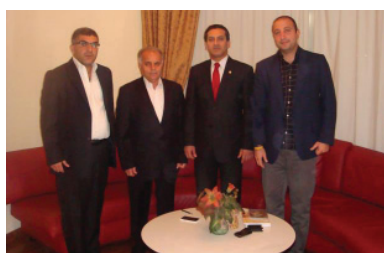

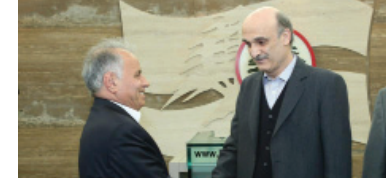

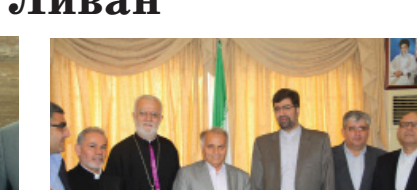

С 25 февраля по 4 марта состоялся визит генерального секретаря Ассирийского Всемирного Союза (Assyrian Universal Alliance) Йонатана Бет Колия в Ливан. Цель визита ознакомление с ситуацией сложившейся вокруг ассирийских беженцев из Сирии.

Во время своего нахождения в стране Йонатан Бет Колия встретился с политическими деятелями страны, в том числе с Самиром Джааджи, лидером партии "Ливанские Силы" и парламентского блока "Альянс 14 марта" - Амином Жмаэлом, также представляющим этот блок, лидером Собрания Восточных Церквей Эдмундом

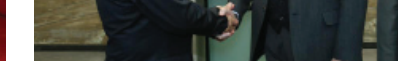

Путрусом. На встречах обсуждалось положение христиан на Ближнем Востоке и возможности их активизации для защиты своих интересов и прав.

Интересно прошла встреча с послом Исламской Республики Иран г-ном Казанфаром Рахабади. На встрече также

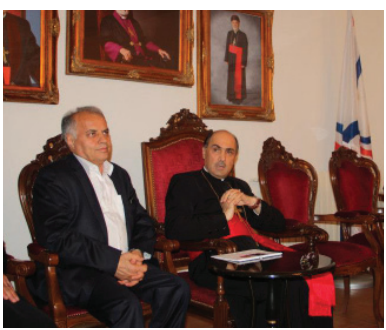

присутствовали представители ассирийской общины Ливана и духовенство. Посол Ирана выразил готовность свой страны помочь ассирийским беженцам. Во время своего визита Йонатан Бет Колия встретился с его блаженством Мар Милисом. Митрополитом Ассирийской Апостольской Церкви Востока в Австралии, Новой Зеландии и Ливане, который также находился с визитом в своей Ливанской епархии.

Йонатан Бет Колия также встретился с ассирийскими беженцами из Сирии и посетил местную ассирийскую общину.

Давид Адамов, представитель AUA в Грузии.

ровать его автомобиль. У Саада Маттая Путруса остались жена и двое детей. Похороны состоялись в халдейской церкви Святого Сердца Иисуса при большом стечении народа.

12 тысяч местных ассирийцев составляют четвертую по

численности, после курдов, арабов и туркменов, этническую группу в Киркуке (ассирийское название Карха д- Слох).

Роланд Биджамов.

## Скауты Хаммурапи проведут учения в ОАЭ

Поверенный в делах Саудовской Аравии в Ираке Рашид аль-Мансури встретился с делегацией багдадского дивизиона организации скаутов Хаммурапи во главе с Юханной Гиваргисом.

Скауты Хаммурапи выразили готовность провести совместные тренировки со скаутами из Объ-

единенных Арабских Эмиратов. Напомним, что скаутское движение в Ираке зародилось в 30-е годы прошлого века среди детей ассирийских и армянских военнослужащих, служивших на базе британских ВВС в Хаббании неподалеку от Багдада. Роланд Биджамов.

Материалы к данной страничке предоставлены http://www.roland-expert.livejournal.com

 $CTP.$  2

ستذة وتمم تبد

От редакции: В 1551 году, когда патриархом Ассирийской Церкви стал по традиции племянник предыдущего патриарха, часть влиятельных семей и ряд епископов отказались его признать (под влиянием католических миссионеров, ипиравших на то, что епископская должность не может быть наследственной). Ими был избран патриарх Юханнан Сулака, монах из монастыря Раббан Хормизд, который отправился в Рим для заключения унии.

В 1553 году папа Юлий III провозгласил Сулаку «патриархом халдеев» Шимуном VIII (Симоном VIII) создав таким образов ассирийскую униатскую Халдейскую Церковь Вавилона. Вскоре после возвращения на родину «патриарх халдеев» Шимуном VIII был схвачен пашой Амадии, подвергнут пыткам и в январе 1555 года казнён. В конце концов его последователи вернулись в Ассирийскую Церковь Востока, но в течение двухсот лет продолжалась борьба между про- и антикатолической партиями.

В 1830 году папа Пий VIII утвердил митрополита Иоанна Гормиздаса главой всех халдейских католиков, присвоив ему титул Патриарха Вавилона Халдейского с резиденцией в Мосуле. В 1954 году кафедра Патриарха была перенесена в Багдад.

После подписания в ноябре 1994 года в Риме христологического соглашения между папой Римским и Ассирийским патриархом отношения между Халдейской Католической Церковью и Ассирийской Церковью Востока стали быстро улучшаться. В августе 1997 года Священные Синоды обеих<br>Церквей учредили комиссию по диалогу для обсуждения вопросов пасторского сотрудничества на всех уровнях.

признал избрание новым патриархом Халдо-католической Церкви Рафаила I Луиса Сако. Ватикана.

По последнего времени этот

Папа Римский Бенедикт XVI ного обряда был архиепископом города Киркук (иракский Курдистан), сообщает Радио

Избрание нового патриаркатолический иерарх восточ- ха состоялось в ходе синода Избран новый патриарх Халдо-католической Церкви - Рафаил I Луис Сако

Халдо-католической Церкви, который состоялся в Риме с 28 по 31 января. Архиепископ Сако набрал более 2/3 голосов 15-ти членов синода, сообщает агентство «Фидес».

Рафаил I сменил на кафедре патриарха Вавилонского кардинала Эммануила III Делли, который в декабре прошлого года ушёл на покой в связи с преклонным возрастом.

Рафаил Сако избрал своим патриаршим девизом слова: «Аутентичность, единство, обновление».

В интервью агентству «Фидес» новый халдейский патриарх, в частности, сказал: «На меня возложена огромная ответственность, и я даже испытываю некоторый «страх». Мы испытываем большие трудности и в Ираке, и даже за его пределами. Но, с помощью Божией и благодаря взаимодействию между епископами мы надеемся достичь того единства, которое поможет нам восстановить наш Халдейский дом. Двери этого дома всегда будут открыты для

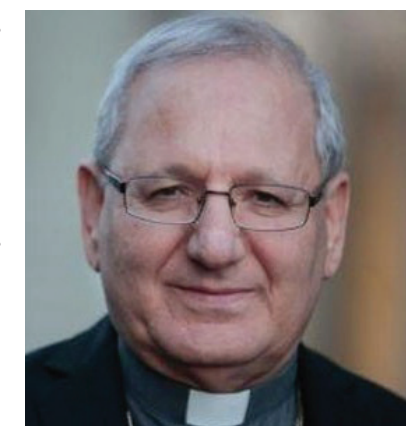

других Церквей - в первую очередь для наших братьевассирийцев, а также для наших сограждан-мусульман.

Касаясь вопроса о будущем христианского присутствия на Ближнем Востоке, патриарх Рафаил сказал: «Перед нами лежит тяжёлый путь, но, уповая на Господа, мы сможем его пройти. Мы - малое стадо, но мы Его стадо, а раз так, то количество уже не имеет значения».

Луис Сако родился 4 июля

1948 года в Захо (Ирак), закончил начальную школу в Мосуле и местную католическую семинарию св. Иоанна.

Во священника был рукоположен 1 июня 1974 года и пять лет служил в соборе Мосула. Затем учился в Риме, в Папском Восточном университете, получив докторскую степень за работу по восточной патристике. Позже получил докторскую степень в парижской Сорбонне.

В 1986 вернулся в Мосул и продолжил приходское служение. С 1997 по 2002 был ректором патриаршей семинарии в Багдаде. В сентябре 2003 года был избран архиепископом Киркукским. Хиротония состоялась 14 ноября того же года.

Является автором ряда книг об Отцах Церкви, а также ряда статей в периодических изданиях. Кроме арабского и ассирийского владеет английским, итальянским, немецким и французсаким языками.

www.blagovest-info.ru

# Нинус Питьо призвал к созданию новой партии ЗАВВА

Бывший генеральный секретарь и один из основателей Ассирийского демократического движения ЗАВВА Нинус Питьо выступил с призывоминициативой создания новой политической партии, которая составила бы достойную конкуренцию нынешнему Движению 3ABBA.

Гвардия умирает, но не сдаётся!

Питьо обратился, прежде всего, к бывшим руководящим кадрам, которые в силу разных причин оказались в последние годы не у дел и не входят в настоящее время в организационные структуры движения.

Он призвал их перейти от политических выступлений в интернете к реальным шагам, прежде всего, к созданию новой политической партии, в которой они могли бы наилучшим образом применить свои опыт и знания. Предполагается, что её название будет напоминать о связи с Ассирийским демократическим движением.

Питьо также обратился к нынешнему руководству ЗАВВА с призывом отнестись позитивно

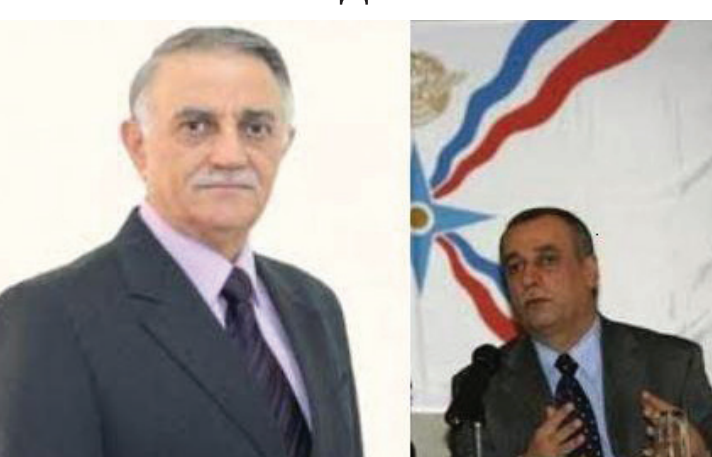

к созданию будущей политической партии и взаимодействовать с ней таким же образом, как и с другими политическими партиями и организациями.

Бывший генсек подчеркнул, что в случае создания такой партии, он будет готов оказать ей поддержку.

Точка невозврата.

Взаимоотношения ветеранов ЗАВВА с его нынешним руководством в лице генсека Юнадама Канны накалены сейчас до предела. Один из бывших членов руко-

водства ЗАВВА Хошаба Сулака выступил недавно с резкой критикой укоренившихся в последние годы авторитарных методов управления Движением, а также напомнил о том, что генсек Юнадам Канна был связан со спецслужбами Саддама.

Сулака опубликовал своё открытое письмо на сайте Ankawa и других ассирийских сайтах.

В ответ на эту критику, Канна, обладающий депутатским иммунитетом члена иракского парламента, решил обратиться в иракский суд для защиты своей чести и достоинства.

Однако сам факт такого обращения в иракский суд был крайне негативно воспринят в ассирийской политической среде. Бывшие члены руководства ЗАВВА обратились к Канне с призывом отозвать своё заявление, однако он продолжал настаивать на своём.

Как бы то ни было, но иракский суд отказался принять доводы истца и посчитал, что в высказываниях Хошабы Сулаки не содержалось никакой клеветы.

Очевидно, что своим обращением в суд многоопытный «лис» Юнадам Канна совершил грубую ошибку, окончательно настроив против себя всю «старую гвардию» ЗАВВА.

«Точка невозврата» уже пройдена, и теперь лишь авторитет, безупречная и незапятнанная репутация бывшего (1991-2001) генерального секретаря ЗАВВА раби Нинуса Питьо, способны спасти Юнадама Канну от окончательной потери лица.

Что будет?

В западной политической среде, наилучшим выходом

"Ассирийский вопрос" глазами представителя братского армянского народа.

Их язык был языком царской семьи в Армении на протяжении нескольких веков. личности, о которых мне дово-Еврейский пророк Даниил писал на нём свои пророчества, ческих книгах, являются для а Господь Иисус Христос воз- кого-то частью их культурного вещал на нём Свою спаситель-

представить себе не мог. что герои давно минувших дней, лилось читать лишь в историнаследия, совершенно есте-

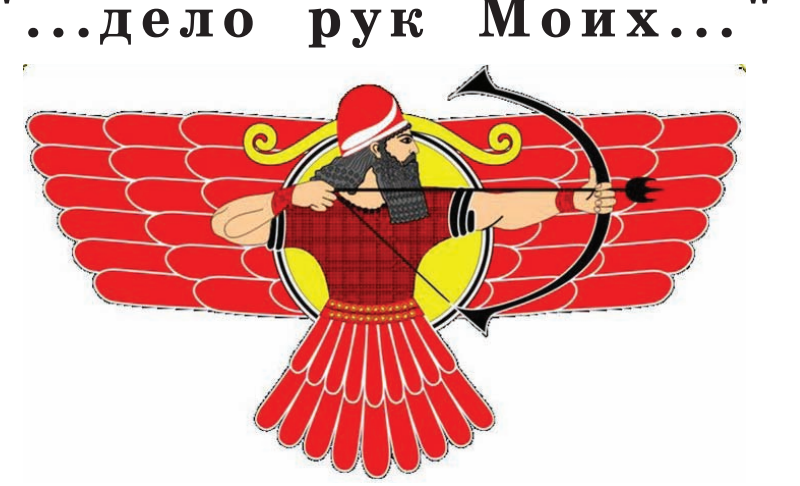

для Канны было бы сложение с себя полномочий генерального секретаря Движения или изъявление готовности к повторным перевыборам.

Олнако вероятность такого развития событий слишком мала. Канна - восточный политик. Он не из тех, кто уходит лобровольно!

Вполне вероятно, что призыв бывшего генсека Нинуса Питьо не найдёт должного отклика в политической среде и противники Юнадама Канны так и не вернутся в мир реальной политики из ставших такими привычными социальных сетей.

Но возможно, что мы действительно станем свидетелями создания новой версии ЗАВВА. На этот раз в организационной форме Партии, а не Движения.

В этом случае наиболее вероятной представляется ситуация, в которой выхолощенному авторитаризмом Канны организационно сильному Движению ЗАВВА будет противостоять не имеющая ярко выраженного Лидера аморфная новая Партия «старых гвардейцев» ЗАВВА.

Роланд Биджамов.

ностей, которые зачастую конфликтуют между собой.

На мой взгляд, решать вопрос национальной идентичности в религиозной плоскости христианам нелепо, этим страдают многие древние народы, и ассирийцы счастливого исключения в этом плане, к сожалению, не составляют.

ную весть. Народ этот первым воспринял христианство, и, с портретом древнего царя, на воспламенившись огнём веры, донёс свидетельство о Христе до Монголии и Китая. Свидетельство древних миссионеров и мучеников по сей день помогает делу проповеди Евангелия в странах отдалённого Востока.

Речь идёт об ассирийцах, об этом вселенском народе, которому, как и всем христианам Востока, пришлось пережить неисчислимые бедствия на протяжении своей непростой истории.

Моё первое знакомство с ассирийцами состоялось в Армении, в селе Верин Двин. Из достопримечательностей села мне приглянулась школа, войдя в которую, я увидел огромный портрет Ашшурбанипала. Вмиг сознание моё смутилось, я был поражён и удивлён, ведь я и

ственного и обыденного. Рядом стене была прикреплена памятка о жертвах Егерна в Западной Армении и Анатолии - количество убитых армян, понтийских греков и ассирийцев. Чуть поодаль были размещены тексты гимнов Армении и Ассирии, а общую картину завершали два огромных национальных флага...

С тех пор прошло уже много лет. После этого я встречал ассирийцев и в Украине, и в Грузии, и в Великобритании, и в Иране, и в Турции, и всякий раз я поражался удивительному умению этого народа сохранять свою культуру в самых разных условиях, вне зависимости от обстоятельств вокругних.

Потом началась война в Ираке. Тогда мне доводилось говорить о возникших проблемах ассирийцев в самых разных кругах, начиная от американских республиканцев, заканчивая бывшим министром иностранных дел Великобритании, лордом Оуэном. Всем было интересно выслушать то, что у меня было сказать, но интерес этот так интересом и  $OCTABABTC5...$ 

Один из британских консервативных деятелей как-то сказал мне - "О да, они в ужасном положении. Я очень рад, что я не ассириец...". И вспомнил я приснопамятного Дизраэли, знаменитое "да, я еврей, и когда предки моего достоуважаемого оппонента были дикарями на никому не известном острове. мои предки были священниками в Храме Соломона", и посетовал я на варварство, которое из девушки не вывезти", но только поделать с этим я ничего не мог.

Сегодня ассирийский народ переживает очень тяжёлые времена. Обилие исторических религиозных схизм и уний создало в среде этого народа несколько различных идентич-

Кардинальным и полноценным решением основополагающих вопросов для ассирийцев может стать обретение собственной Родины, Ассирии, со столицей в Ниневии. Тогда не будет важно, ассириец следует ли учению Нестория, католик он, или православный, - все будут детьми одной страны, даже те, кто пребывает в рассеянии...

Ассирийцам ещё предстоит вернуть свою страну, это рано или поздно произойдёт, и да ниспошлёт Господь им милость Свою в этом деле. А тем из нас, у кого уже есть своя страна, борьба ассирийцев должна напоминать о том, как трудно было возвращать потерянное, и как важно ценить и беречь то, что Бог дал нам на этой грешной земле в удел.

 $http://armcatholic.$ livejournal.com/15179.html

لبتقة وثمامقبة

### <sup>'</sup>Духрана д Мар-Зайа тувана" - Память Мар - Зайа Блаженного 16 января отмечается день

памяти святого Зайя (Духрана д-Мар Зайя). Обычай проводить его в первую среду января связан с кончиной этого святого, в Грузии отмечают по юлианскому календарю. (Прим. редакции: Согласно церковной традиции Святой Апостольской Соборной Ассирийской Церкви Востока "Духрана д Мар-Зайа тувана" - Память Мар - Зайа Блаженного отмечается в первую среду нового года по старому стилю, т. е. в первую среду после 13 января. Если же первая среда января попадает на 19 января праздник Крещения, тогда "духрана" святого переносят на 20 января, ибо праздник Господень - "эда" выше, чем  $\partial yxpana''$  святого).

Духрана д-Мар Зайя празднуется два раза в год зимой и летом, причём зимний Духрана известен в народе как "Марези д-бысра" т.к. в этот день принято закалывать скот в жертву. Мар Зайя проповедовал среди горцев Хакьяри в 4 веке и был похоронен вместе со своим учеником Мар Тавуром в горах Джилу в основанной им церкви, получившей в народе название "Маа Ризе" ("Сто Рядов"). По преданию строители церкви укладывали ряды стен и каждый раз те уходили в землю и только на сотом ряду необычное явление прекратилось и церковь была построена. Церковь служила местом паломничества ассирийцев со всего Хакьяри и стоит до сегодняшнего дня целая и невредимая.

В Грузии в селе Дзвели Канда находится храм Мар Зайя. Ежегодно здесь собираются верующие для того чтобы отметить духрана д-Марези. Ниже

Каждый год согласно кален-

прилагается краткий очерк Шамли уходит в Иерусалим. жизни святого, подготовленный дьяконом АЦВ Роландом Биджамовым.

Мар Зайя родился в Палестине в 309 году от Р. Х. в семье благочестивых христиан Шиммуна Таггара ("Симон Торговец") и Хелене (Елены). Согласно житию святого, Архангел Гавриил повелел назвать будущего ребёнка престарелых родителей именем "Зайя" -Сотрясающий", ибо "бесы проклятые и неверные сыны человеческие, а также жестокие правители содрогаются от его славного имени".

Младенец рос в благоволении у Господа и у людей. В три года его отдали в учение учителю по имени Юханнан. И просветилось сердце его Священными Книгами так, что вскоре он знал Ветхий и Новый Завет наизусть. Он оставался в школе два года, а после вернулся в родительский лом.

Через некоторое время запало ему в душу отправиться в Иерусалим и получить благословение у Гроба Господня и у Святых мест на Масличной горе. На этом пути встретился ему аскет по имени Шамли, который направлялся в Иерусалим, и Мар Зайя упросил взять его к себе в ученики и спутники.

Тяжело было родителям святого расставаться с ним. Но они сказали: "От Господа случилось сие. Вот отвергаешь ты родителей своих, возлюбив Господа! Иди же с миром! Да пребудет с тобой Господь. И да исполнит желание сердца твоего".

Итак святой в 6 лет покидает отчий дом и вместе с

Он начинает служить в храме в Иерусалиме, а затем в возрасте 27-ми лет его рукополагают в священники. На третий же день после рукоположения к нему явился Ангел Господень и повелел удалиться в пустыню,

 $N_2$  3-4

в плен. Но Мар Зайя с учеником своим спасают жителей города. Затем Ангел Господень говорит святому Мар Зайе: "Встань, ты и ученик твой Тавор, и идите в город Ниневию и проповедуйте там, чтобы уверовали там в Bora!

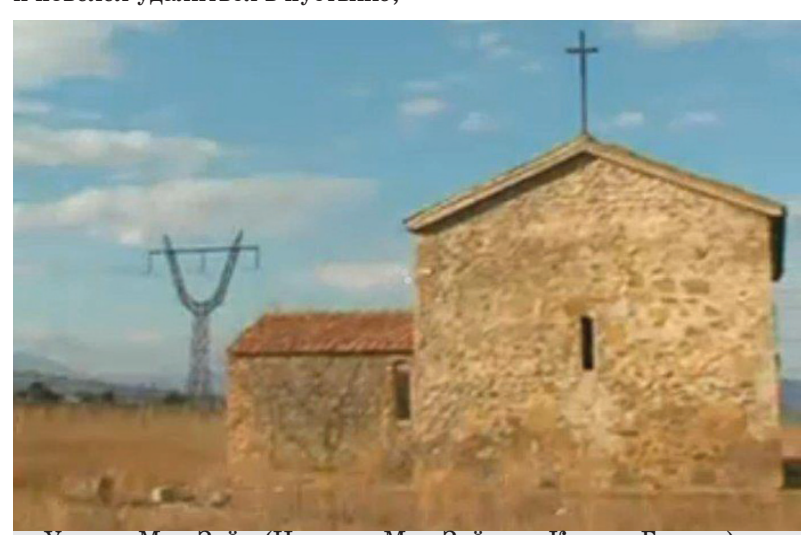

Умра д-Мар Зайя (Церковь Мар Зайя, с. Канда, Грузия).

где он проведёт целые двенадпать лет.

В пустыне Мар Зайя встретился с царевичем Тавором, который поклонялся идолам, но вскоре стал верным учеником святого. Мар Зайя следует в родной город Тавора, где сотворив молитву и крестное знамение повергает в прах местных кумиров, возвращает к жизни сына царя, исцеляет больных мужей. Пораженные увиденным, горожане принимают христианство. Мар Зайя вновь удаляется в пустыню. А Тавор, по велению Ангела следует за ним, оставив семью и город, на который вскоре нападают враги и забирают жителей

Святые приходят в Ниневию (Мосул) и творят чудеса. После чего Мар Зайя крестит царя Хурмиздахора и всех жителей города. Затем Мар Зайя с Мар Тавором поселяются на горе Гурзан (горный хребет Гара) и живут там на протяжении 40 лет. К ним туда стекаются больные и немощные со многих мест. По прошествии времени святые спускаются с горы Гурзан на холмистую равнину Сапна, где в селении Мурдни иснеляют во имя Госпола триналцать слепых и глухонемых. Там же Мар Зайя встречает своего учителя Мар Шамли, ставшего епископом. Радостна встреча святых, но Мар Зайя следует

далее в селение Икдиш, а затем в Кумани, где творит чудеса и обращает жителей в христианство. Наконец, после всех странствий, святые пришли в горную область Джилу. Балак, царь Джилу, встречает их с радостью и строит обитель святому Мар Зайе и его ученику. И собрались рабочие со всей подвластной Балаку страны, всего четыре тысячи человек, и в течение пяти месяцев и трёх дней возвели знаменитую церковь Мар Зайя "полную жизни, здоровья и целебной силы для всех ищущих в ней убежища". Мар Зайя и Мар Тавор оставались в этой церкви до конца своих дней. И каждый день приводили к святому больных и он исцелял их силою Господа своего. Две тысячи больных и немощных излечили святые в течение жизни и двести трёх умерших воскресили. И так оставались они в церкви два года и девять месяцев. После чего скончался Мар Тавор в возрасте 90 лет. И случилась кончина Мар Тавора в первый день сентября.

**CTP. 3** 

Мар Зайя неналолго пережил своего ученика. Через три месяца он покинул этот мир в возрасте 122 лет, благословив перед кончиной всех жителей края. И собрались все верующие области Джилу и с великими почестями отпевали его три дня и три ночи и похоронили внутри храма. И случилась кончина Мар Зайя в первую среду месяца "канун харая" - января  $431$  голя.

Молитвами святого да установится мир, особенно в том краю, где он покоится (Атра). Аминь

Давид Адамов. Тбилиси.

## Эда д-Дынхе д-Маран (Крещение Господне)

дарю АЦВ 6-го января соверша-Юханнан Мамдана (Иоанн Креется Богослужение, посвящённое Крещению Господа и Спасителя ститель) который проповедовал скорое пришествие Мессии и нашего Иисуса Христа. (От редакции: Святая Апостольская крестил народ в водах Иордана Соборная Ассирийская Церковь ради очищения от грехов. Вско-Востока празднует Рождество ре к Иоанну пришёл креститься Христово 25 декабря, в странах и сам Спаситель. Иоанн сразу

бытии людям впервые явились все три ипостаси Святой Троицы: Бог Сын, которого Иоанн крестил в водах Иордана, Бог Отец, который свидетельствовал о Сыне, подав глас с небес: "Сей Сын Мой возлюбленный,

обычай крестить своих новых членов в день Богоявления, а после Праздничной Литургии совершать чин "Освящения вод". Великое освящение вод всегда проходит торжественно и при большом стечении народа,

Христа. И в этот год была проведена праздничная литургия. После Богослужения было проведено Таинство Крещения. Саркисов Сережа Эльдар, Едигаров Липарид Лерман, Сарксян Самвел Артур, Абрамов Акоп Арам, Бит-Абдал Инвия Михаил, Ионанов Ален Саша, Бабаев

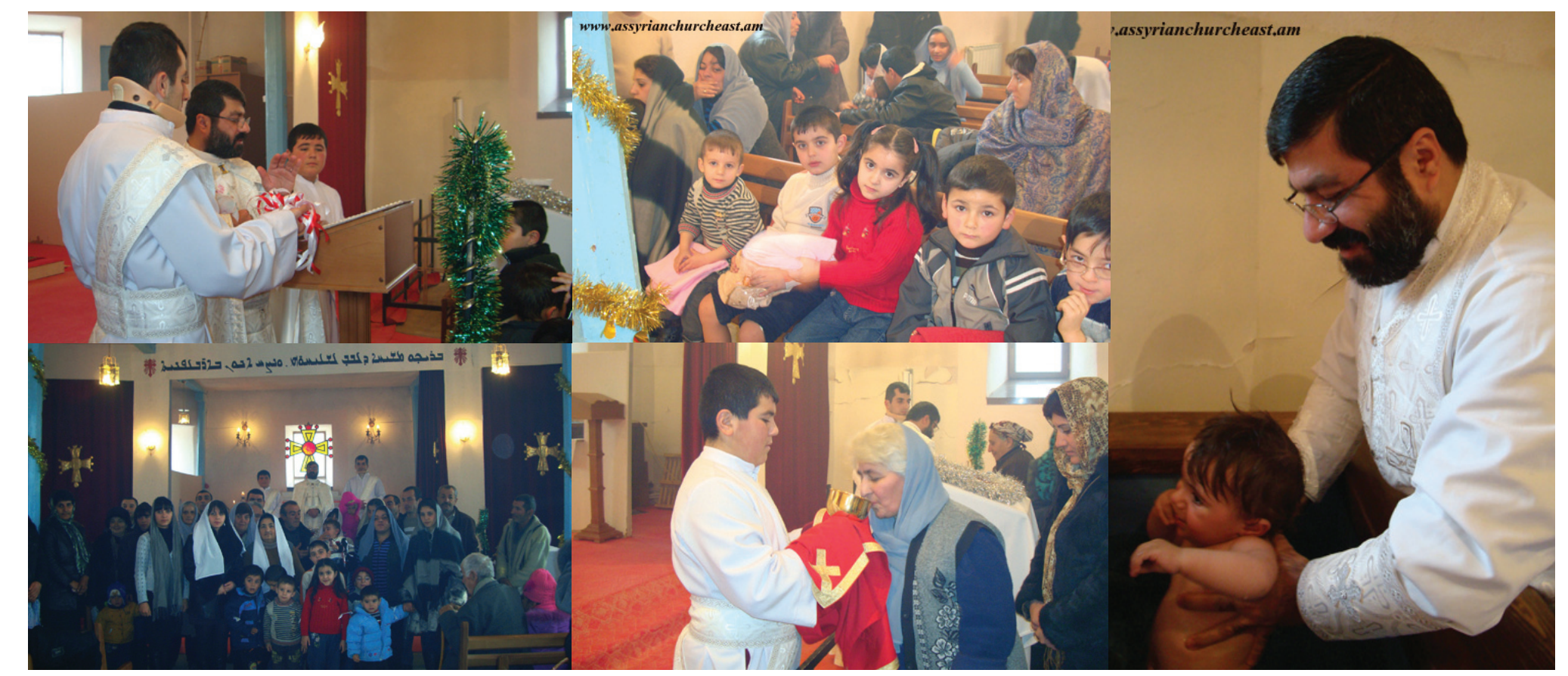

СНГ - 7 января (за исключением Армении). А праздник Богоявления или Крещения Господня АЦВ празднует 6 января, что по старому календарю празднуется 19 января.).

Ищо Мщиха (Иисус Христос), в соответствии с действующим в те времена законом, вышел на служение людям в тридцатилетнем возрасте. Но "предварить Ему путь" должен был пророк

узнал Христа и стал удерживать Иисуса, говоря, что сам должен принять крещение от Мессии. На что Спаситель ответил: "... оставь теперь, ибо так надлежит нам исполнить всякую правду" (Мф. 3, 15), т. е. исполнить написанные в законе предсказания древних пророков. Крещение Господне христианская церковь называет также праздником Богоявления, т. к. при данном сов Котором Мое благоволение" (Мф. 3, 17), и Святой Дух, сошедший на Иисуса в виде голубя. Первые празднества в честь Богоявления известны со времён апостолов, которые праздновали 6-го января и о чём имеются свидетельства в Апостольских правилах. Ассирийская Церковь Востока также придерживается этой традиции. В нашей церкви с древности существует

т. к. крещенская святая вода считается в народе целебной. Этой водой верующие окропляют свои жилища, используют при болезнях, а остатки хранят дома в течение всего года.

Каждый год в церкви апостола Мар Тума (Св. Фома) села Верхний Двин 6-го января совершается Богослужение, посвящённое Крещению Господа и Спасителя нашего Иисуса

Акоп Мнацакан, Юханаева Аля Иосиф, Ионанова Мариана Саша, Ионанова Валентина Ромик стали новокрещенными христианами и последователями Ассирийской Церкви Востока, с чем мы их поздравляем и желаем им благополучия и непоколебимой веры.

Надя Абрамова.

В. Двин, Армения. www.assyrianchurcheast.am

حجندة؛ دِيْكِيجُد كِجَدْ؛ لَاسِدَتَهْ دِمُوْدَوَيْلَ مهمده حمصعب مكصبوة ومجبة. حوجذه صحيه: نَصَفَهُ مِدْمٍ يَحْبَهُ؟ لَمِمْعُوبِ وَجُعُوْمِ تَحْوَواً! جُمِهِ حِجْمٍ يَحْبَعُنَ جَزِ هُكَجِسِيدَهُ , جَمَ لَهُمْ جَمِيدَةٌ , تَمَدَ يَكْبُنِ مِكْمَنٍ مُوطِنٍ وَكُنْ مِدْ كَيْمَنْهُمْ يَذِى. مِدِدَهُ, مَنَهِدَهُ,: نَكُوَّ نَهْدِدُ كَمِيدَا مِنْ حَبْدَ نَهْدِهِ كَيْمَ لَحْم سَوَّے مُدَجَّجَة دِيودُے. مِنْ دِهَا لَذَبَّنَا لَّذِينَ جعدُ حِمْ وَعِيبِ وَحَلَمْتُمَمْ وَوَحِتَهُ لَكُوْمَ حِمْ

يَجْدِدُ كَنْبُوكُمُ وَالْكُبُمْ بَعْكَ لَادْتُكُمْ سَوَّدْ كُافَاءٍ لَاسْدَمُّا.  $(2 + 2)$ 

جھے

33. حقيت فيدع موذهبة

مدة لَتَكُمْ لَمِمْكَام حُجِمَا يُحْجِعُ بِدِيْمْ معدمكمبك خصه يعمدب خذوبه وهكذه مسؤد لِمَكْرُ دِصْعَيْدْ. آمِيدَه يُحْبِجُدُ حَذِيْهِ: فَحَكَبَ حَمَقَ وَلَاحِكَ حَكَ شَوَءَ لِجُمُوقِيَةَ وَلَكُمْ: وُلَاحِبَ فِي قُسِيب مدومجمين يمكنن كتمن حمججب ونبمكن لنبتن يكبخد متناجه وموممه وبحكم كتتع وتجحب ەچم شوھ ۋەجب چم قىعب ۋەدەمىد. ھوھۆدىجە ذِكَمْ مِنْجُوكُمْ: 20 بِعْدِ دِحْدُ مِنْدَ نَحِدْهُ, مَعِنْدُهُ, خَوْمِجِمِدِمْ فَحَقَيْدْ. مَهْمَدْخُمْ نَحِيجِ جِنَعِيْدَهِ هُدْخُمْ حقوقة وإكبتحد. (ت. فحجة 4,42)

34. مجعفته والمكتابة المحمدية

نبغر ونُسُو آهو نكه هُكَفَ تَوْفَعِيْدٍ, هَذِبَ مُحْدِدِ يعمدُهُ, جُعَكَتُدْ دُوسُوجِدُهُ. سودُدِدُهُ, كنفذ تجحد تسكة مدا تتحتجم يخد ومحكد وجفد وَجُمِكُمْ نَمِي وَعُكَمَدٍ دَمِكْهُمْ وَهُمَعُمْ كُمْ حَوَدٌ..

لَاوِجَاتَ نَمْنُو مُحَجَّدُ حَقَيْقِيَمْ وَمِنْهُمْ وَيُسْتَوِمْ كَمَ . 2010 يَجْدَسُهُ مَجِبَهُمْ لَهِ دُمَ مُعَهْمٌ وصوصها ذَمَ كَشَرْ شِكْدًا وَلَاكُمْ: عَجْبٌ وَكُلْ رُوحِهِمْ، ثَعْبُ هَوْمَا جعكتنا مقا ددهم جكمو. المحد أتم آمم محمومتها حَدَكَةَ جَ. ٥٥٥ يد 604 محمود تقدم و. ٥٥ محمد المحدَّد: الأكَمَدُ فِي مُتَعَفِيهِ وَالْمُحْمَدِينَ مِنْ وَالْمُحْمَدِينَ دِيَكْتُمْ، قَدْ دِجْعِيْمْ مُحْدَّمَة. دْيِكْمْ نْشُو مُعْمِيكِيَّة دِهَدَت: كَدَ, كَدْ هُكْتِمْ مُجْعَفَة هِمْ يَكْتَمَةْ. ٢٠ لَهِذِهِ يَجْحَدُهُ: لَحَدٍ حَكَمَ نَهُمْ, نَكَمْهُمْ يَنِمْ خَمِيدِهِ وَ ىبجْىقا. حەەكمَا چە قېكتا. ەچم مْكوَا حدەقا ه قد تنه جهه تحقيق عمد . و هم عنه عنه عنه عنه عنه لحطم مجه. (يجعنه 7)

لبحقة وثمامتهم

35. نخصفها مكتنفذ

ةَ وَجَهْ حَجْمَ بِهَدَ هُوَ مُوَجَهُ: حَوِي حَكْمَةِ حَتَامِهِ, مَحْمِدُ نَوْحَكُمْ حَتَمِهِمْ دِجِمْمِوَمْ، ذِرْ خُصِحْتُمْ كتكفهمي دخم وموهكتكف كجعد فدب مكت موي يمكفي كقوفتيت ونحبى نقفت فقكفي قمَد 1201 2012 ces 1001111000 111000 خُدِفِي مُودَّة لَحُكَ جَمَعَةٍ مِدِمَ مُحِيدِ كَجِمَعَيْهِ cioczdr.

ةَ وَجَابَ بِاهْدُا حِيْهِ هُدَيْا: حَوِمَ هَذَهَا كَتَوْمْ، حَوْمُ لَادْكُمْ كَتَوْمْ دِجْعَدُجِكْ، كَلْمَحْتَوْتُ هُ حَكْمَهُمِ.. دَخْمَا دِوْمِدِدْهُ لَا دِمِكْمْ دَوْمِنْهُمْ. ەبدە دىدە, كېھچىنى كە مەر, ەچكىكىدە, المعمد دوحوحد.

حوم وأقتم يد مديدة فذكنه مسوم نَسْكُمُوجِوْ.. وَتَتَحْدُ مِنُوجِوْ. ذَرْ فَيْءٌ. ذَرْ فَكُوكُرْ هكُنْ شَيَكْتُمْ هَكُنْ كِتْتُمْ. (نُعْقَفُ 2)

 $2622$   $28222$   $2222$   $2522$   $2522$   $2622$ بَحْيِفْ وَبِهِدَهُ , حَقَقِدُ وِلْأَخْوَدُ حَرْبَوَةٌ وَقَدْ

حمِينَتْهُ. شِيكُةُ مَبْ حَوِي جَيْوِدُهُ 60 مِنْ شِيكُةَ 44 وَجُدِيدَ. كَدْ صحيدَكُمْ. وَهُجَكَبْ كَنُمْمُوَّجِدْ هِي وَسَخْدَمُدْ ونمذها معم كحكما وذخا عند حبسمبذوم كَنْهَدْفَهِمْ مُوجِدِّينْ. وَنُعَبِّ وَمُحْمَدِمِهِ وَهُوَ مَوْحَدَةً فِي الْمَرْجَعَةِ وَلَكَمْ مَعْدُوهُما مِجْمَ كُلُمْ مُؤْمَرِ مِهْدَمٌ . مِنْ نَصِي دِهِ مِعْهِ مَدْ حَقَّةَ لِهِ حَقْبَةٍ وَحَجِبَهُ.

لُه مُوَجَدِينَ إِذْهَنَا هُودَ لِكُمِيْهِ فِي الْمُؤْمَنَ نين يدهدب ممكمَن يجين بجبَن دِنمَكَ معي. o موجىدد يكوجف حد محدوب ولمَعده يدب.  $14.2$   $24.392$   $32.392$   $32.392$   $33.392$ ١٥ - مُمَدَّم جه مِنْكُمْ، ٥٠٩٥٥, مِنْ كَمِثْقُوْمُ حَبَّدَةُ . مَجَدَ الْمَسْتَبْحَدِ مَعْ مَدْمَدَ وَمُعَامَلَ مِنْ مَالِكُمْ مِنْ مَالِكُمْ كَتْتَوَمُوجِوْ, وِيْكُوجِوْ, كَنْتَج. بْجِنْهْ كُنْ موي دهكوجول ينحب حوم وأثقا جنفذة المج مُدَمَـٰ: یہ دِجُبیم کہید دِکوَیے دِجَعکہگوجوں۔ ید نُجدٍیہ تحویدِبَہٰد مُحکّد دِکیے نِہرکُہم کُم ے جوجہ میے میں میں حود کیا جگہ جگہ منحک می مفهد یا مسویکه ناد نموده .. منسمه ک تُجوجِهُمْ وَالْمُعْمَدُ الْمُحْكَمَ وَقَصِّدُ. ٥٥ دَجَة ٥ دِكَ٥: تَتوجِدِيٰوْ موذْدِيْدِهِ المفعيد حسكة مواصد وحيفه كسفد كم مدينكد. ه وديده چېنه. خبكه تحكيم كمسكفي شق چونكه كُه كُودُ : وصوحِتَمَ : مَحْدِدَهُ , كَكُمْ صَوْحِتَمَ : ,

Продолжение в следующем номере

جغې

موكا دداكا. شدّ موجيدات تكدينا دمكمودات 31. ذكرها تدخيدًا حمد مِتَمَام دِوَرٍ, ٥٥٥ لَمِدَتَا حمد مِتَمَا وحِمدامك. خمجَم موديده حديم بمُغد: مِن أوبَا حَقَمَة إلا حمد أسَب مُحَمّا. وأسَب جميد حببَا يامُدَا: مده, معبد وأوكبده, كافوعده قا ووسيا زيد هواكوى مُتد وجفتا وحبب ممديكا المتا ه داد ، مخطوبها دوبيا. هُرجهه, دِهُکَچِسِبههُ, زَدَيْا ذُورِ حَدَّة: ذَا نَتَا، إِذَا ذَتَهَا دِجِمِ ودِحبَت دَهِ يُكْتَرُ بِكُمْ فِي مَجْمَدِمِيْمِكْ فِي 164 فَكَتَرْ فَجْمُهِمْ الْمُؤْمَّدُ مُقْتَدِ كَلَّقْ بَدْهِ وَوَهَدْ يُنَمَّ حَجْمَعُومَ دِهومُكَمِيْهِ كَتَتْقَدُوهِمْ، كَتُبَدَّدْ هِمْ يُدْخُمْ دِهِيرَةِ مِنْ دَكَنْ، وَيَكِدْوَ كَتَبَدْ كَتَبَدْ كَلَام

حفد ووجدة, وذكفا فعبود هذه وأقب كُملا كالمحيض مهديدة فعب مده إنكفا جديدًا. مداده كُجدِب دِوصِيْدْ وَيَكْفُرْ كَنْكُمْدْ وَهُجُدِب ذَهِ. مَدِحْكُمْ. يَسْد وصومهَ بِدَبِهِ كَعِجِيدْ وخَصِيد ومَهْدَكُمْ. كَهُوَدَّدْ وأُميا يد مُحْكِيب ذات شوكَ وَجُمْ إِذْكَامُ إِلَى وَجَدَهَكَ بَعْدِ ذَقَهُ هِي مَيْبِ مِعَذِّيكَ. بَسِيدِهِ بِهِ يَكَمَنْ شَنَا حِسَوَا شَيْعِدْ (يَنِيحَ) 32-34 حَجَم مَحِدْ. (2. مَحْجِدِ :12 مَحْقَقَةِ 34-32) 30. نَكْتَمْ: سَمْكَمْتُهُ

> دَتَهُ كَمِيهُ مُحْجِهُ دِجِعَدُ حَدِيدٍ حَدِيدَ حَدِيدٍ حَدَكَمَهُ ٥ كقو كوره جديد . ٤ م ترك نكته : محدود كقوك دەھ دۆۋة، مەددە كچمە ھكچىن ەكچمە گكھْ مُدَدِهُمْ لَآتُيْهِ مَتِّبِهُ دِمٍّ مِعْهِ مِحْدَةٍ , تَسْتِمِينَ .

> هُكُمُدُ نُمُتِ جُ764 مُحِ هِمْ نُعْبِ وَهَجُوكُمْ. حَجْمَكُن. يَحْبُمْ شِدَ بِجَبْمْ وِنْكُمْ، مِحْمَدْ. ثَمَّرْ لَمِنْ مَا كجمد نَسَب مَنَصِدَة: تَتَمْ جِمْ تَبَدِي سَكْخُمْ شَمْ 1831 جبعة يد. ٥٥ مداه المكافئ مسكة قن. يد شوبده, ٥٩ مليده, ٥ مداه مُدَهَدُ يد مُودَدِه لحقده جه, حوم - وعم ونَوَّع مُدهقة ولا يَوْلا مِع تمخته بمكفكا مكا مجبدًا. ميم ٢٥٥ جدووم 1 افك ونُتَبْ نُعَذِ.

> ودِ حَجَامَ يَحْبَنَهُ مِنْ جُدْتَنَهُ دِمُحَكَنَهُ ـ حَمِمَ دِنَاهَةً حذيبه كقوميها. وهُمَد سيدكه كُو خِيمٌهُ مِسْدً Lốn A-19 Lốn LÁLOSI 12m . LÁ 1909 LÁD كَانَ سَدِّ حَدْفَتُهُ مُحْتَهُمْ. مَدْ حَدْمَة حَدْفَتْقَانَ وَصِحْدَتَ، وَآهِنْدُهُ حُجِمَ بِحَجْبُ جِحجَنَا وَجِنْفُوْا : خَلَقَ لَآتَهُا وَلَكُتَابَ مِهِمٍ وَيَسْتَدْ مِهِمْ كُو تَجْمِي حَوِمْ وَلَاتَهُمْ 1261 كتوبر مكة بكلب وجمؤنب مهنكمب ٥٨ محده محب مود مدد ٢ دخد دخدود محمد ٥ معه وجده لحد حده بم دكته. ٥ معده لحد مكدَّة وبحفقد مصروح دحت فدخد نكحب ففقولا مولى مُدِدَ كَنَامًا مُكْدَا كَسِيا. يتعدمُناكِم لَاكْمَا لِيكُمْهُا وتجبّنى مسينده مكوّن وجعده يتخبن حنبوه  $(17 + 22)$ . وجد المعدد (2. 2019)

تَكَمَدُ هَذِبَ يَجِيدُ مِجْدِدُ حَوْدِهِ لَاكْتَهُمْ كَلِكْتُمْ حكَب مفذكية كَد موجعدكم، كمؤدبكم، حكَب آتَيْة كَدِه جُودَة وَجْدَمَكَن وَهُمَة يَه

أَمِدَه إِلَّهُمْ: تَعْمَعُونَ شَدَّ مُدِّدِشْهُ مَمْحَقِّ. نَدْيِهِ دِجِمْدَ. وَيُحْمِدُهُمْ قَدْ نَكَةُوجِفْي دِقُوهُدْ جُدِدَ بِمِدَرِ مِن حَمَٰنَہُ مَقَدِيْهِ دِجِمُوجِهَ.. وَحَمِيہ ويجبن وخدكه حينكفي كفوحشن وموجحكفي كوجشن لَذِينَ فِي وَدَٰقَةٍ وَجِعِجَةٍ وَجَعَدٍ فَذَكَّةٍ وَخَوَقَةٍ يوكِندُهُ في وهِم فَذَكَبْ وَمُوهُمْ وَقُومَ ذَهَبْهُمْ موقوسكة, فِكْذَا مُعْجَد ذَهِ قَدْرًا لِمَعْدَمٍ فَحَمْتُهُمْ كَفَكَتْ كَلّْ آهَائِهِمْ شُوَ صِعْدِيْ كَلّْ مُوْمِعِيْهِمْ.

حدُهثم. إلابُهُ حيدِيم سُوَ هُدِهَمْهُ كَاكُمُهُ وبعديد, ممومحده نده منه, ميوددده: فذنه, ila ana ildi circor, ildi ciama oildi وجُمعة جِ ، ذُوبَهُ هُموجا مَهُ هُدَيْهُ حُمَمُ مِنْهِ ، وَلَائِمَ موه نَكَفَة دِمِعَدُمِكَ وَدِنْتَهُ مُوْ ذِكْفِقَ مَعْمَد إكب, إن هُذَهُ مُحصِيد إلي. مَعْيَد الله عليه مودٌ مِن حدَثَ، وموجدِدِه حَدِجَتَ، وحكَب دِسو حَدَى وديككفي معوطهمكفي: هُدْتُمْ يكِمَ غَكْمُهُ: هُدْتُمْ لِكِم نَكْمُهُمْ! كَكُفُوهُمْ قُمَّدْ وَثَمَّعْ كِصِعْكُمْ لِمُحْمَدٌ. معوذاكم محكدًا يذخُنا خد اذخا فوصفهاها.  $(18 + 22)$  (18)

32. الْكَوْمْ حِسَدْتْهْ كَاكْتُهْ كَجْعَلِهِ

1221 مَدِيدِ وَ126 بِهَ حَدِيدِ وَقَدْدِهِ كجعكته ـ حوم وأثقة آوكت كمحدَّة 2 مَسِدَّتُه ومفادوني حفت وحددده وقيعا حفهجها دمقد يكمخما مكصبحه كرحيديه وخجعيه حبهجه حوم وأفئ 15وَجَامَ جُمِينَ . يَحْبَجُكَ سَوِيْدَة تَبْدِيبَ حِجْبَتِينَ مَهَدًا مِي حميدَ بِ سوِّد حدود حدود سكعمَ بِ سودودكم كَيْدْمُ وَفِيعَ مُعْمَدٌ لِهِ كَعْمَدٌ نَامِعٍ وَيْهِ كُو سَوَّدْ مدججة :

CTP. Y

## CTP.6

Сегодня вопрос о необходи-

мости изучать родной язык

поднимает не только взрослая

что весьма отрадно. Но поднять вопрос ещё не значит - решать

его. Более того, решать вопрос

не означает, что изначально

был принят верный путь реше-

ния этой благородной задачи.

Важно знать, что чем бы мы ни

занимались, каких бы мы вы-

сот в профессиональной или на-

циональной сферах не занимали,

если мы не знаем родного языка

и не изучаем его, а если - зна-

ем и не учим других, то мы не

выполняем по жизни основное

своё предназначение, ибо важнее

проблемы родного языка может

быть только вопрос о существо-

Слева направо: Марона и

Поводом для написания дан-

ной статьи стали лва основных

фактора. Первый: активная и

даже наступательная позиция

АОО «Бнета» (в лальнейшем

Бнета), реализущая иллюстра-

ционный метод учёбы в интернет

- сети. Второй: высказывания по

поводу учебников для изучения

Напомним, что Бнета успеш-

но зарекомендовала себя в деле

организации помощи пострадав-

шему от наволнения Крымску.

ею была возобновлена рабо-

та московского танцевально-

го коллектива, осуществлены

встречи и концерты с участием

приглашенных из-за границы

ассирийских артистов. Не при-

емлема не активность, сколько

необоснованная знаниями само-

налеянность (и оттого, вилимо,

закрытость) организации. Наша

задача не состоит в стремлении

ограничить активность Бнеты.

но несколько остудить их пыл и

действовать более благоразумно,

без излишней тяги к громким

названиям и темам проектов, но

образовательных проектов

Ориентиры для согласования

В образовательной сфере для

русскоязычных ассирийцев стран

бывшего СССР проводились не-

لأحدد جمعد

حمدة مجمدة

с пользой для нации.

Гиваргис Арсанис.

родного языка.

вании нации.

часть ассирийцев, но и молодёжь,

نبحقة وثمامقبة

Апрель 2013 г. - Нисан 6763 г.

 $N_2$  3-4

#### Ещё  $\mathbf{p}$  a 3  ${\bf R}$ вопросу  $\mathbf{0} \mathbf{0}$ изучении родного языка

обсуждение проблемы разработки новых учебников. Тогда же постановили о необходимости разработки Национальной идеи для русскоязычных ассирийцев (№20, сентябрь 2009 г.; http://assyriannews.at.ua/20\_

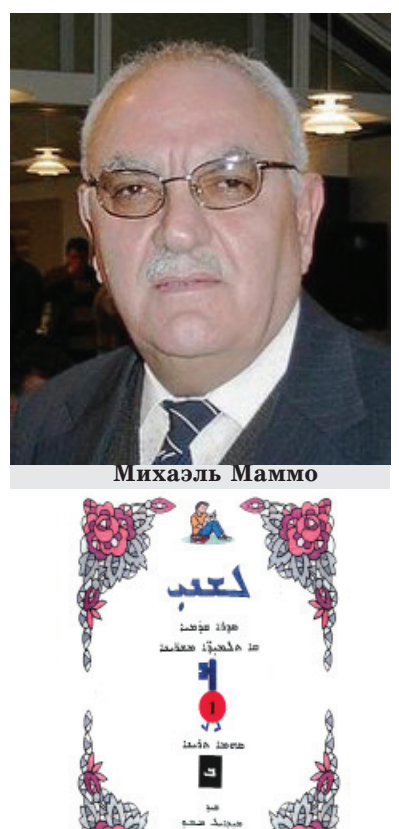

september 2009.pdf), которая должна стать главным ориентиром для каждого ассирийца или национально - общественного органа в патриотической деятельности, и по ней должны сверяться задачи на ближайшие десятилетия.

На совещании в Москве 13 июня 2009 года раби Михаил Садо своё выступление посвятил вопросам методики преподавания ассирийского литературного языка и настаивал на необходимости создания методических рекомендаций для педагогов. Сам он по состоянию здоровья не смог оформить свои наработки. Но

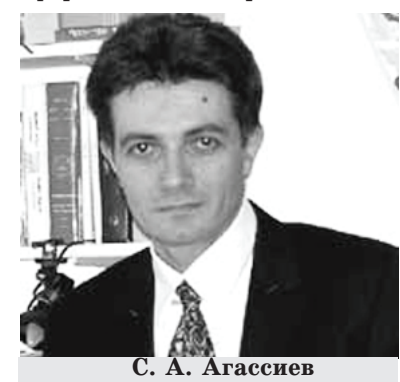

Михаил Юханович не ставил задачи создания новых учебников ассирийского языка, хотя на совещании присутствовали многие известные лица и педагоги. Вот его слова: «Мы должны изучать елиный литературный язык, который объединяет нацию, это - нормированный язык, и его должны преподавать детям». Для понимания проблем обучения рекомендуем прочесть также статью «Учись родному языку - не потеряешь Родины» (№13, за ноябрь-декабрь 2007 r.; http://assyriannews. at.ua/13 novem-december 2007. pdf и №14 за март 2008г.; http://assyriannews.at.ua/14\_ march 2008.pdf). Объединённый и более полный вариант данной статьи можно прочесть на сайте В. Шуманова www.atranews.com/ Education/Education.htm.

однажды пытались внести свою лепту в проблему изучения родного языка. Одни выкладывали в Интернете отдельные слова и тематические сборники слов с переводом, другие - переводили ассирийские песни на русский язык; третьи пытались (пока безуспешно) создавать автомати-

зированные переводчики. Бнета предложила свой вариант учёбы. Для этого в ресурсе «В Контакте» ежедневно публикуется картинка с новым ассирийским словом. По мнению авторов статьи «Языковые проекты от организации «Бнета» » в прошлом номере нашей газеты (№33), языковой «курс создаст все необходимые предпосылки для дальнейшего освоения языка,

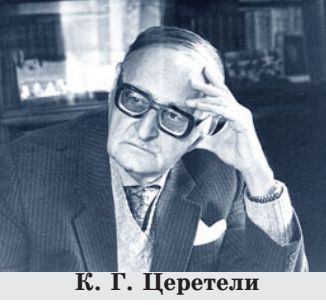

его грамматики, правил, расширения словарного запаса - то есть новых уровней курса». Наша озабоченность состоит в том, что на леле игрой с картинками стала подменяться собственно учёба! А это уже опасная потеря времени, которая в дальнейшем приведёт к разочарованию для тех молодых людей, которые всё же хотят серьёзно изучить родной язык. но потеряли время напрасно, играясь в слова на картинках.

Вначале покажем, что объявленный «курс» обучения не является оригинальным изобретением Бнеты. Такого же рода, но часто более красочные и информативные картинки содержатся в многочисленных учебниках (букварях) ассирийского языка, как иллюстративный материал к урокам, но они являются лишь частью учебников! Кроме того, они не содержат такого количества ошибок и непрофессиональных решений относительно написания ассирийского текста, транскрипции и перевода. Непрофессионализм авторов заключается в том, что в их картинках отсутствует единый способ записи слов и букв и их транскрипции. Например, слово «Пата» (лицо) записано со знаком "рукяха" и транскрибируется как «patha». Найдите это в современных учебниках!

**СТЕПАН АГАССИЕВ** ГРАММАТИКА СОВРЕМЕННОГО **АССИРИЙСКОГО ЯЗЫКА** 

хочет быть полезной своему народу, мы не вправе считать их деятельность бесполезной и им необходимо прекратить выпускать картинки. Но есть более интересные и полезные способы доведения знаний о родном

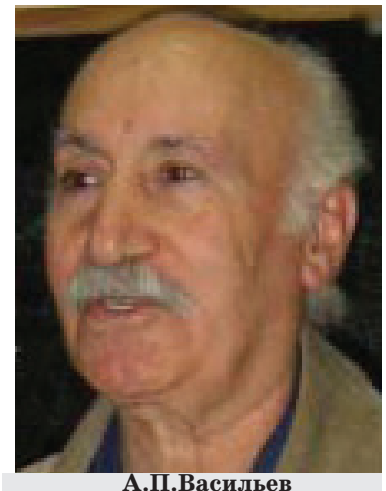

языке. Например, разобраться в имеющихся в Интернете букварях и переводчиках с целью обучения участников сети. Ещё лучший вариант: размещать в сети и переводить ассирийские пословицы, короткие рассказы или идиоматические выражения.

Но лучше изучать родной язык с учителем в школе или же применить метод онлайнучёбы.

#### Метод дистанционного онлайн обучения

Автор этих строк полгода назад опробовал и до сих пор проводит онлайн - обучение ассирийскому языку при помощи программы Skype. Поначалу более полугода мы учились в помещении. Но одна из моих учениц - Галя Далматова - живёт в городе Новоукраинск Николаевской области (Украина), и ранее она на занятия в Киев ездила «туда-сюда» более 720 км. Другие мои ученики живут в Киеве,

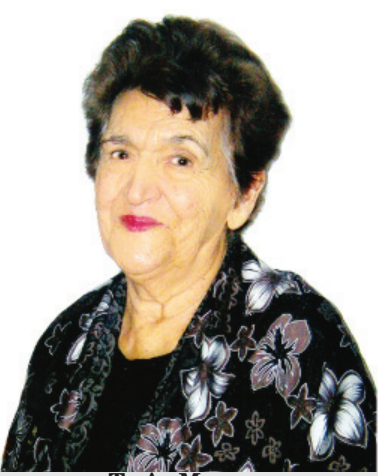

тоже неблизко друг от друга, и они тратили немалое время на дорогу (с учётом пробок в мегаполисе!). Тогда мы, после опредеизвестно, что вскоре произошёл бы быстрый отсев записавшихся. Естественный отбор сделал бы своё дело, и вскоре из этих 200 осталось бы 30 - 40 учащихся.

Но расчёты оказались напрасными. Жизнь реалистичнее прогнозов и расчётов. Время шло, а про учёбу от Бнеты - ни слова. Ещё один учебный год потерян.

Что же мешает Бнете учиться? Читая упомянутую языковую статью Бнеты, можно понять, что мешает ей учить родной язык. Бнета сетует на то, что существует «информационный вакуум, отсутствие необходимой литературы и, главное, учебников». Вот на этом-то утверждении Бнеты, взятом не с потолка, а переданном молодой генера-

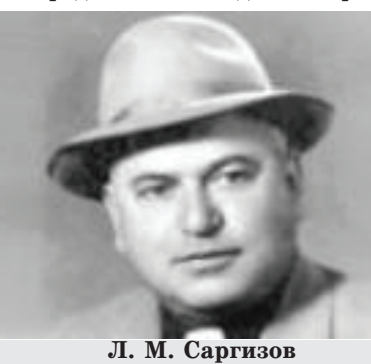

ции ассирийцев старшим (но, по моему личному мнению, тоже несведущим в этих вопросах) поколением, мы остановимся подробнее.

### Краткий анализ наиболее популярных учебников ассирийского языка

Мы не сможем в рамках данной работы дать исчерпывающие характеристики популярных учебников ассирийского языка. Нашей задачей является показать, что планы по созданию новых учебников лля ассирийцев не должны стоять сегодня на повестке дня общественных организаций или отдельных личностей. если они не способны по своим возможностям сказать новое слово в учебном процессе.

1. «Вводный курс современного ассирийского языка» Г.В. Арсаниса (Москва-1973) это неспешный, тщательно проработанный и достаточно полноценный учебник ассирийского языка, предназначенный для факультативного обучения в 7-10 классах общеобразовательной школы (на тот момент времени) и может с успехом использоваться для самостоятельного изучения языка. Этим учебником пользовался для преподавания в Киеве Промарз Меликович Тамразов в 1982 году, по нему учился лично я и обучалось целое поколение ассирийцев на всём советском и постсоветском пространстве. В книге по ходу изучения новых

aaaaaaa Unquiquidis S.U. Sulinchiju P. R. aaaaaaa.<br>- Waxaan T.A. Shafaa K.D.

ومعاط ككفئه المفقلة **Ivauha** wunnuntu<br>Говори по-ассирийс

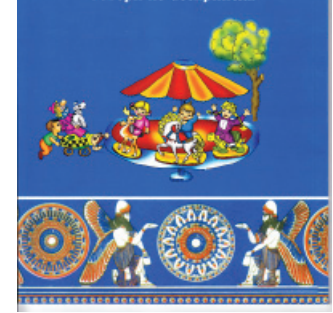

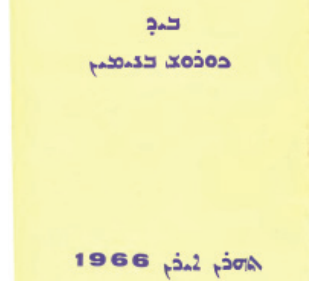

сколько важных совещаний в селе Урмия и в Москве (http:// www.atranews.com/Education/ Education%202.htm), в том числе с участием Михила Садо, Роланда Биджамова, Евгения Гиваргизова, Олега Георгизова, Рубена Алексанова, Вальтера Вениаминова, Гиваргиса Бадари, вашего автора и других.

В селе Урмия Краснодарского края 3 мая 2009 года состоялось совещание, посвящённое ассирийскому образованию, главным вопросом которого стояло

Языковой проект от АОО «Бнета»

Наши молодые люди, активно общающиеся в социальных сетях, ещё до становления Бнеты, не

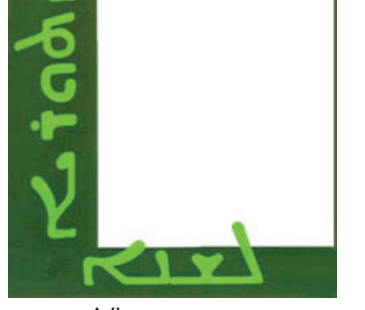

Глаза «Айне» дано в транскрипции «Aine», что прочтётся как «Аинэ», вместо принятого «Аупе». Слово «Маста» записано в шрифте эстрангэло. Слово «Танен» лан в мягкой транскрипнии как «Рикда», хотя из-за наличия эмфатической согласной «коп», она лолжна быть записана «Рыкда». И это всего лишь в 13 словах, размещённых в упомянутой статье пресс-центра Бнеты в нашей газете!

Но если молодёжь по-прежнему

лённой подготовки, перешли на метод дистанционного (он-лайн) обучения с помощью программы Skype и продолжаем её таким способом до сих пор. У меня отработаны варианты обучения без существенных потерь качества в двух режимах: видео- и аудиоконференции.

Узнав о желании Бнеты учить родной язык, я согласился организовать онлайн-учёбу желающими обучать в видеорежиме. Желающих после объявления в сети оказалось около 200 человек. Понятно, что такую большую группу Skype не потянет. поскольку видеоконференция в Skype (увы, платная!) предполагает до 7 участников. Но я не испугался количества желающих учиться: первые занятия пришлось бы разбить на несколько групп в аудио - режиме, без видеопоказа доски. Кроме того

тем даются примеры с текстами и к каждому тексту даны русскоассирийские словари. Учебник пригоден для самообучения. Применение метола «хугайа» (послогового произношения слов) при самостоятельном изучении и для обучения в школе можно опускать.

2. «Учебник ассирийского языка» Г. В. Арсаниса (Москва-1988) является продолжением «Вводного курса». И предназначено для продолжения курса

لمحقة وثمم تمنيه

### раз к вопросу об изучении родного языка". Начало на стр. 6.

обучения после тщательного «штудирования» первой части. Приводимые по ходу учебника тексты содержат русскоассирийские словари. Кроме того, ассирийские тексты требуют словарей от ассирийского к русскому, а в указанных учебниках - наоборот, от русского к ассирийскому, что усложняет переводы. В остальном, учебники вполне соответствовали необходимым требованиям на тот момент времени. На сегодня их можно считать несколько устаревшими в связи с «несовременным» произношением ассирийских слов.

3. «Учебник ассирийского языка» (Кырьяна д-лишана атурайа) Г.В Арсаниса, М.В. Арсаниса, Л.М. Саргизова (Ереван-1987) предназначен «для первого года обучения». В ней кратко рассмотрены основные особенности ассирийского языка и даны новые тексты в сравнении с двумя учебниками Г. Арсаниса. Недостатки - те же, что и в книгах Г. Арсаниса, но присутствуют, хотя не соответствующие текстам, иллюстрации. Удобен для самостоятельного изучения языка.

4. Работа К.Г. Церетели «Современный ассирийский язык» (1964 г.) является серьёзным трудом и предназначен «для широкого круга языковедов, научных работников, преподавателей и студентов высших учебных заведений». Но несмотря на высокий научный уровень подачи знаний в работе, она представляется достаточно компактным и удобным средством для базового изучения материала об основах ассирийского языка. Недостаток данной работы состоит в том, что ассирийские буквы подаются латиницей.

5. Вторая работа К.Г. Церетели «Хрестоматия современного ассирийского языка со словарём» (издания 1958 и 1980 годов) также рассчитана на преподавателей и студентов. Первая часть книги состоит из целого ряда текстов и упражнений на ассирийском языке, а во второй части приведён достаточно обширный словарь слов с ассирийского на русский язык с наличием латинской транскрипции, который охватывает практически все слова и многие их производные из приведённых упражнений в первой части.

Эта работа требует серьёзного изучения материала уже подготовленным специалистом по языку. Сложность её изучения

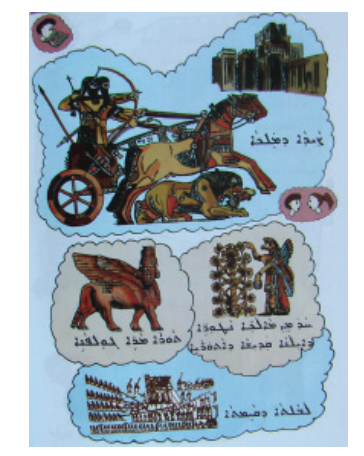

Продолжение ст. "Ещё Якубовой созданы букварь и пособия «Говори по-ассирийски», «Пиши и говори по-ассирийски» (раскраски), одобренные Министерством науки и образования и Национальным комитетом образования Республики Армения. Учебники разработаны с участием И. Саградовой-Гаспарян в соответствии с утверждённым Стандартом для обучения в ассидавателю по ведению каждого урока. Задания учащимся делятся на школьные и домашние. Имеются графические залания. обостряющие необходимость умственного напряжения при выполнении уроков и затем запоминания, а также итоговые таблицы, поясняющие текстовый и иллюстративный материал. Его последние издания - настоящий

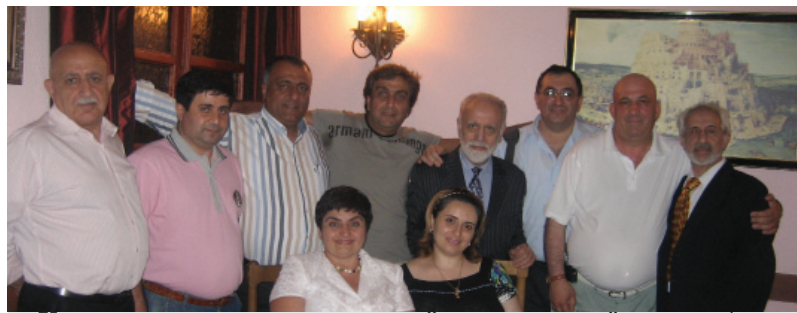

Участники совещания посвящённого ассирийскому образованию (Москва, 2009 г.).

рийских классах и предназначены для начального образования. Букварь содержит словарь применяемых слов и их перевод на армянский и английский языки. Это очень красочное издание для детей начальных классов с наличием прекрасных иллюстраций, которые намного перекрывают всё, что делали энтузиасты из «Бнета».

7. «Грамматика современного ассирийского языка» С.А. Агассиева (2007 г.) является полным описанием грамматики на русском языке. Этот учебник, по нашим оценкам, является лучшим из всех русскоязычных изданий и пригоден как для самостоятельного изучения языка, так и для преподавателей и студентов, желающих повысить или осовременить свой уровень знаний на семитологическом уровне.

Следующие два сборника можно вылелить как лучшие из всех вышеназванных учебников и учебных пособий, но для наших условий их трудно применять для учебных целей без грамотного преподавателя, поскольку они не переведены на русский язык. Для нас вторая и третья книги (пп. 2 и 3) оказались наиболее употребительными на второй стадии первогодичного обучения в воскресной школе, поскольку первую часть начального обучения мы со взрослыми учащимися проходили по более компактным программам, чем для детей начальных классов.

8. Сборник из 6-ти книг раби Куриша - один из самых обстоятельных учебников ассирийского языка прошлого века, предполагающий обучение от начальной до высшей степени градации учащихся школ. Следует отметить широту и полноту получаемых знаний, если пройти весь курс - от первого до последнего - учебника. Имеются многочисленные примеры, рассказы, письма, диалоги, вопробриллиант ассирийского образования! Перевод его книг на русский язык решил бы многие проблемы нашего самообразования. Педагог обязан разобраться в них и уметь преподавать, переволя самостоятельно.

10. Кроме вышеперечисленных, можно назвать другие средства, с которыми нам приходилось ознакомиться в той или иной мере. Вот краткий их  $o63op:$ 

- Учебники Биньямина Арсаниса для начального и среднего образования. Они изобилуют интересными рассказами, в том числе исторического характера, и иллюстрациями, но нет русского перевода.

- «Учебник ассирийского языка (для начинающих)» А.П. Васильева (2008 г.) предназначен "всем желающим самостоятельно изучать ассирийский язык". Этот учебник имеет достаточно крупный формат (А4), как и учебники Г.В. Арсаниса, но содержит современную графику новосирийского алфавита и выполнен на плотной бумаге. Удобен для ознакомления с написанием букв алфавита. По информативности этот учебник является букварём для начинающих и не может претендовать на оригинальность учебного материала. Иллюстрации - не оригинальны и не соответствуют текстам. Имеется немало погрешностей и очень слабая русская транскрипция.

- Букварь, растиражированный в 2010 г. В.Т. Арвахи (Нежин), удобен для начального изучения ассирийского языка. Хорошо иллюстрирован. Недостаток - нет перевода на русский язык.

«Разговорник ассирий-

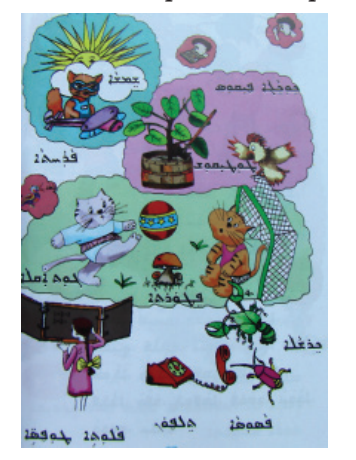

ми неурмийских диалектов.

Имеется множество других книг лля начального обучения. детские журналы и книжки в красочном исполнении и на прочной бумажной основе, которые могут служить дополнительными учебными пособиями.

Кроме книжных изланий, разработано немало электронных переводчиков, которые позволяют залавать слова на разных языках (например, английском, арабском, шведском) и получать ответ на ассирийском языке, и наоборот, с ассирийского на другие языки. Некоторые такие переволчики являются электронными букварями и содержат весьма полезную дополнительную информацию с переволом на английский и другие языки отдельных категорий понятий, типа: «Животные», «Семья», «Растения» и т.д., с голосовым воспроизведением. С использованием русского языка таких переводчиков не существует.

Для русскоязычных ассирийцев вместе с букварём весьма полезно пользоваться видеофильмом работы ассирийки из Армении Лины Якубовой «Алфавит. Ассирийское наследие

автора. Все вышеупомянутые учебники написаны в соответствии с единой грамматической основой, поскольку существует определённая нормировка записи ассирийских текстов. Они практически, за немногими исключениями, понятны всем представителям новоарамейских языков восточной ветви вне зависимости от диалекта. То есть, в Иране, Ираке, Турции, Сирии. Европе и Америке и Австралии представители этой языковой школы, называемой новосирийской, разговорной сирийской или современной сирийской, прочтя тексты, поймут их почти одинаково, хотя произнести могут по-разному.

 $CTP. 7$ 

Педагог обязан ориентироваться в диалектных особенностях языка, чтобы правильно разъяснять возникающие вопросы относительно различных вариантов произношения слов, поэтому он может преподавать ассирийский язык практически в любой местности бывшего СССР и в любой из вышеназванных стран мира. Зная диалектные особенности произношения слов региона, он может менять его в зависимости от той или иной

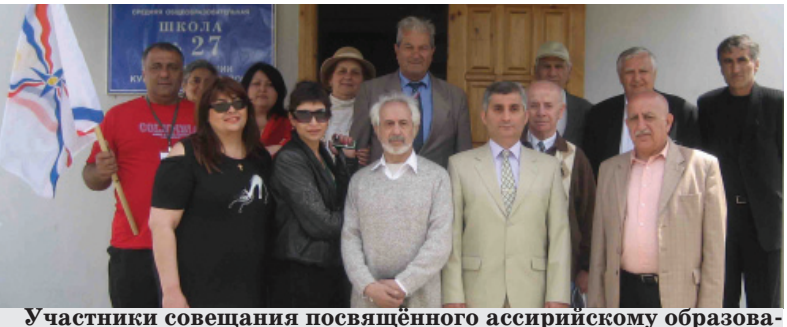

нию (с. Урмия, Краснодарский край, 2009 г.).

 $(4)$ икаго. США)». гле в игровой и наглядной форме учащиеся изучают букварь и постигают много полезных слов. Учитель. объясняя новые буквы, слова и понятия, каждый раз останавливает вилеофильм. Уже через несколько месяцев учёбы (без видеофильма) следует вновь воспользоваться им для закрепления материала. Учащиеся начинают понимать, насколько вырос уровень их познания.

#### Выводы.

Как следует из данного обзора, жаловаться на отсутствие учебников для ассирийцев - признак невежества. Это и нечестно: сетуя на то, что учебники плохие. что их недостаточно, мы пытаемся перенести свою вину на них, не имея смелости и честности признать свою неспособность освоить 22 ассирийские буквы и простые правила их применения.

Мы не знаем великих зарубежных пелагогов и авторов учебников, но при этом обвиняем их в неспособности написать учебники лля нас. Мы оскорбляем память великих наших отечественных преподавателей, которым благодарны тысячи

школы произношения, объясняя учащимся особенности литературного языка ассирийцев.

Ученики средних классов школ или же начинающие изучать ассирийский язык молодые люди должны обучаться так, чтобы они были осведомлены о разных школах (вариантах) произношения одинаково записанных слов (текстов). Но поскольку таких преподавателей у нас почти нет, их тоже необходимо время от времени переучивать (повышать квалификацию).

Наша газета готова оказывать посильное содействие учащимся. С вопросами можно обращаться через сайт «Ассирийские новости», раздел «гостевая книга» по ссылке  $(http://assyriannews.$  $at.$ ua/gb) или с помощью Facebook (группа - «Русскоговорящие ассирийцы»).

Живущие сегодня русскоязычные ассирийцы не знакомы с творчеством ассирийских литераторов, поэтов. Выучи-

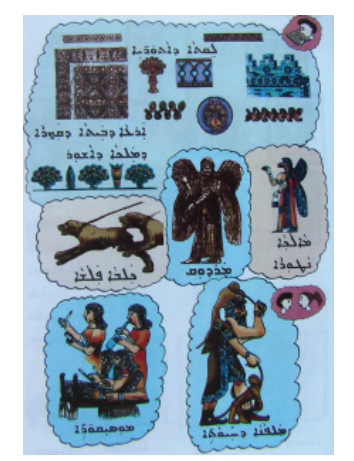

также состоит в том, что содержащиеся в ней тексты не переведены на русский язык и содержат много диалектных слов урмийского наречия и иностранных примесей. Считаем, что данная хрестоматия является пока единственным серьёзным учебным пособием (это не учебник!) подобного рода на советском и постсоветском русскоязычном пространстве.

6. В 2007 году Т.А. Мурадовой в сотрудничестве с И.П. сы - ответы, рисунки и прочее. Книги сборника неоднократно переиздавались. К числу его недостатков можно отнести применение устаревшего метода хугая, несоответствие рисунков текстам, отсутствие русского перевода.

9. Сборник из 6-ти учебников Михаэля Маммо «Лишани», «Лишани б-урха хата» является наиболее современными книгами для обучения от начального до высшего уровня. Сам педагог имеет огромный опыт педагогической работы в Ираке и в Швеции. Книги изданы (и переизданы) с учётом современных стандартов преполавания и соответствуют педагогическим, психологическим, метолологическим и прочим требованиям к учебникам.

Иллюстрации в книгах-цветные и соответствуют текстам. Имеются рекомендации препо-

ского языка» М. В. Арсаниса помогает ознакомиться и применять стандартные (правда, с сильным урмийским акцентом) выражения на самые различные бытовые темы и даёт основы грамматических знаний. Особенно ценен материал книги при отсутствии умения читать на родном языке, поскольку для передачи ассирийского языка используется его русская транскрипния. Но материал сложно воспринимается представителяассирийцев старшего поколения, изучивших с их помощью родной язык.

Если реально оценить, кому труднее в паре «учитель - учашийся» то это несомненно первому. Педагог обязан серьезно ориентироваться в содержимом учебников и уметь объяснить его учащимся. Учитель должен после ознакомления с алфавитом уже на первых занятиях обучать дифтонгам, правилам произношения разночитаемых слов и букв, давать правильную транскрипцию (лучше кириллицей и латиницей), иметь достаточно широкий запас слов и словари русско-ассирийский и ассирорусский.

Хорошему педагогу безразлично, на каком языке написан учебник - на русском или ассирийском языке: он обязан читать и понимать его

тесь читать, поймёте, насколько велико наследие ассирийских мудрецов, поэтов, прозаиков. Но, к сожалению, у нас литературными переводами почти никто не занимается. Это невспаханное поле для дерзаний! Зато - раз за разом - в нашей среде вызревают и реализуются оторванные от насущных проблем «новые проекты».

«Мухиббэ атурайе, люпун лишана д-йимма»!

Алексей Тамразов.

CTP.8

ستقة جنمم تبد

 $N_2$  3-4

ОТЦОВ »

Шамаша (дьякон) Элиша вествуется о значении чинов

 $\mathbf B$ 

Элишы

священничества и их связи с

небесной ангельской иерархией.

В книге содержатся также ука-

зания на должности, которые

в церковной общине занимали

обычные миряне, исполнявшие

различные функции в храме. книга доступна в фор-<br>мате PDF по адресу: www.

ankawa.com/upload/1198/

www.roland-expert.livejournal.com

Роланд Биджамов.

Document%20252.pdf

экземпляр Торы

Новая рубрика: "Заметки на полях" (статьи с комментариями)!

### Авель умоляет брата своего Каина

Шамаша Элиша Шиммун Яку продолжает публикацию переводов лучших образцов классической сирийской (средневековой ассирийской) литературы из хрестоматийной книги Авгена Манны «Марге паггианае» (Прекрасные луга) на современный ассирийский язык. Предлагаемый отрывок содержит рассказ о том, как Авель умоляет брата своего Каина не убивать его. См.: http:// www.ankawa.com/upload/1198/ Document% 20219.pdf

### anna muradova

Спасибо Роланд, но зачем же ты так ругаешь наш современный язык! Кто ж виноват, что мы не получали в школах классического ассирийского образования и по-средневековому не читаем и не понимаем?

#### roland\_expert

Если бы достойнейший шамаша убрал из текста азербайджанские и персидские слова, которыми мы уже давно, слава Богу, не пользуемся, и сохранил бы сирийские оригиналы, тогда удалось бы передать даже стихотворную форму.

Кто сегодня помнит, что такое "шапакат"? А наши дети в Москве давно уже слышат, как каша Саману поёт: "Тайбута д-Маран Ишо Мшиха тићве амхон (или hоя аммохун)! Благодать Господа нашего Иисуса Христа да пребудет с вами!

приста да просудет с вами.<br>Оставил бы шамаша "тай-<br>бута" вместо "шапакат" и всё было бы в норме, перевод заиграл бы. Но, увы, шамаша не изучал сравнительное языкознание. Он вырос на базе английских ВВС в Хаббании и главным достоинством его была удивительная скорость печатания на машинке. В его годы это считалось профессией и шамаша большую часть своего трудового стажа отработал стуча на печатной машинке.

Я не против современного языка, он - мой родной язык во всех смыслах. И я считаю его живым, развивающимся орга-

К сожалению, при переводе на современный ассирийский язык вся красота классического старого «лишана аттика» оказывается утерянной. Многочисленные заимствования, главным образом из персидского и турецкого языков, не позволяют сохранить стихотворную форму оригинала.

Боже, насколько же убог<br>наш современный язык! Как можно было добровольно оказаться от священного «лишана аттика» ради наречия, из кото-

низмом. Поэтому против того, что его тащат назад, в эпоху когда мы только-только вышли из Урмии и Хаккяри. Это тоже самое, когда мы говорим: "вуд включить телевизор"!

Это не литературный язык! Путь шамаши Элиши беспер-

спективен. Так переводить можно было в 20-30 е годы прошлого века. Сейчас такой перевод уже НЕЧИТАБЕЛЕН.

К сожалению, у нас есть плохая национальная черта. Мы критикуем втихую, так как когда кто-то открыто делает замечание человеку, то последний, а иногда и другие, вместо того, чтобы нормально отреагировать и принять к сведению, просто<br>огрызается: "А ты вообще сам ничего не делаешь, а вот ты сам попробуй напиши или переведи (издай и т.п.).

Покойный Михаил Юханович Садо по этому поводу го-<br>ворил: "Лучше вообще ничего не делать, чем делать неправильно".

#### katson

Очень похожи наши языки". Привет из Израиля! Увидел здесь родную речь, почти иврит. :)

«лишана аттика» - древний язык, на иврите произносится "лашон атика"

'хавра атика", очевидно "старый друг"? Другна иврите "хавер", подруга - "хавера", обще-

ство или компания - "хевра".<br>"Шлама гябарра!", я слышу как ивритское "шалом гевер!"

рого мы вот уже  $170$  лет пытаемся сотворить литературный язык! Но ничего путного не выходит.

Вот и я, при всём уважении к достойному дьякону Элише и к его неустанным трудам, так и не смог прочесть до конца этот краткий отрывок. Спотыкаешься об заимствования, начиная с первой строки.

Какие уж тут «прекрасные луга»!

Одни сорняки кругом. Беда. Роланд Биджамов.

привет, мужчина!"

-ригот, дуленик<br>"Маран Ишо Мшиха тићве<br>кон" - "Морену" (наш учиамхон" тель) Йешуа (Иисус) Машиах (Мессия) "тићье" (будет) имхем"(с вами).

Вобщем все корни одинаковые, только огласовки звучат немного иначе. Отсутствие в арамейском языке гласных букв сказывается на живом произношении.

### roland\_expert

Насчёт грамматики: у нас вообще почти полный консенсус. когда речь идёт не о современном ассирийском (восточные новоарамейские диалекты), а о классическом сирийском, том, который сохранился в церкви. Те же самые 7 глагольных пород, и даже знаменитое правило чтения "Бегадкефат".

А "габбара" значит могучий, великий, "гиббор" по-вашему. А все остальное Вы поняли и перевели абсолютно точно!)))

Да, у нас "а" на конце, это суффиксальный артикль мужского рода, женский род будет "та". Таким образом ХАВЕР превращается в ХАВРА, а в ж.р. ХАВЫРТА. Огласовка перед "реш" тоже в соответствии с ещё одним правилом чтения. Перед неогласованной "реш" предыдущая согласная получают огласовку "И".

Маран" у нас от арамейского Иар" - Господин.

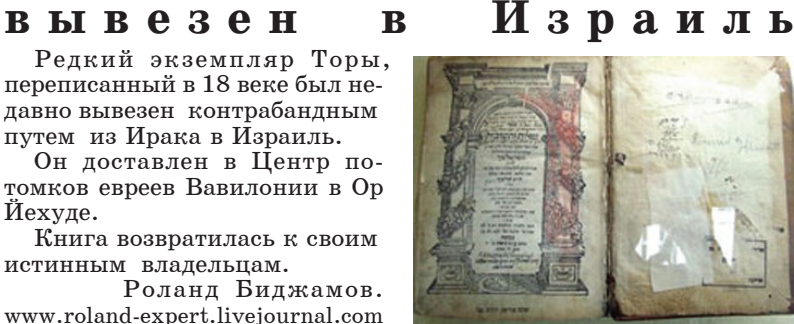

### «О священнических степенях»

 ${\bf B}$ 

священнических степенях».

Она составлена им на классическом сирийском языке - «лишана аттика».

Шамаша Элиша служит в калифорнийской епархии Ассирийской Церкви Востока. Его предки происходили из ри на юго-востоке нынешней<br>Турции. Поэму можно прочитать здесь: http://www.ankawa.com/ upload/1198/Document-171.pdf

Роланд Биджамов. www.roland-expert.livejournal.com

# Книга об искусстве риторики"

"Книга об искусстве риторики" (Ктава д уманута даpheтрута) сиро-православного монаха из Тикрита Антона Ритора.

Написана на западном диалекте классического сирийского языка. Издана в Стокгольме в 2000 году.

Доступна для прочтения здесь: www.a-olaf.com/~olaf/ Books/rhetoric/rhetoric.pdf Роланд Биджамов.

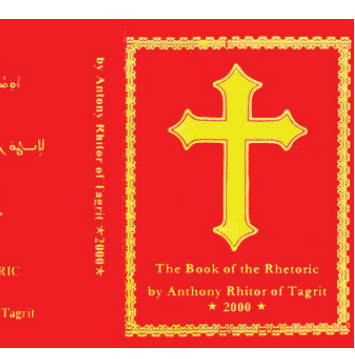

Ассиро - вавилонская религия литература И

> Статья Габриэля Гиваргиса «Религия ассиро-вавилонян и их литература».

Смотреть: www.meltha.dk/ religion-2.pdf

Роланд Биджамов.

## Выставка "Сокровища кабинета Востока"

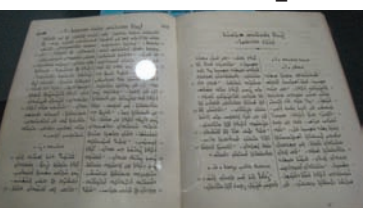

В Белом зале Российской

в фондах библиотеки - около 2-х с половиной миллионов. А в Кабинете Востока сегодня хранится около сорока тысяч изданий.

На выставке, естественно, можно увидеть лишь малую их толику. Это особо ценные редкости, уточнил директор библиотеки Михаил Афанасьев. Среди них - рукописи на арабском, фарси, турецком и сирийском (ассирийском) языках. На фото одно из первопечатных изданий на сирийском языке. Книга раскрыта на первой главе Послания к Римлянам святого апостола Павла. Роланд Биджамов. www.roland-expert.livejournal.com

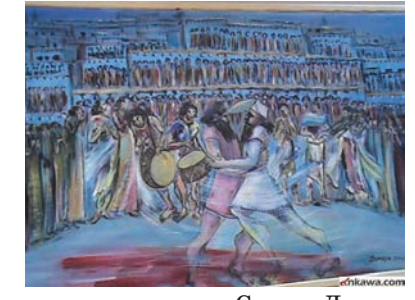

В Чикаго в здании Ассии живописца из Сирии Дынхи рийского Национального Со-Зомая. вета штата Иллинойс (Assyrian

Выпускник факультета искусств Дамасского университета ходила выставка скульптора и член Союза художников Сирии,

современного

он был принят недавно в члены Ассоциации художников Скоки

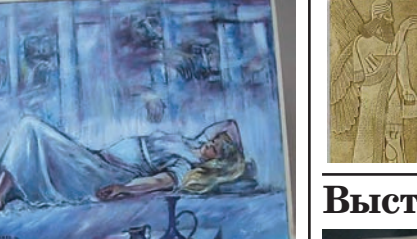

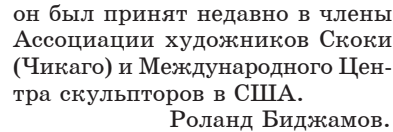

### Учитель - "Мальпана", но обычно мы говорим: "Раби". www.roland-expert.livejournal.com Выставка Дынхи Зомая в Чикаго

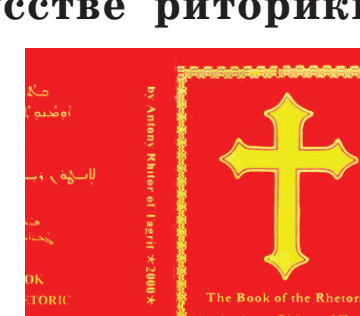

### Йехуде. Книга возвратилась к своим истинным владельцам. Роланд Биджамов. www.roland-expert.livejournal.com Шамаша (дьякон) Элиша старинного селения Пирзалан Шиммун опубликовал поэму «О в области Гавар в горах Хаккя-

« Книга

Шиммун Яку из калифорний-

ской епархии Ассирийской

Церкви Востока представил на

суд читателей очередной пере-

вод с классического сирийского

на современный ассирийский

язык книги "Ктава д asahate»

В этом образце древней бо-

гослужебной литературе, чьё

авторство приписывается зна-

менитому патриарху Мар Шим-

муну бар Саббаэ (†341), по-

(Книга отцов).

Редкий

вывезен

путем из Ирака в Израиль.

переводе шамаши

#### ассирийского аккадского И языков

Онлайн-словари современного ассирийского и аккадского языков можно теперь скачать по адресам:

National Council of Illinois) npo-

Онлайн - словари

www.premiumwanadoo.com/ cuneiform.languages/syriac/

www.premiumwanadoo.com/ cuneiform.languages/dictionary/ index en.php

Илея создать такие словари возникла у активистов французской Ассоциации любителей ассирийской культуры (Association Assyrophile de France) из города Тулузы.

Эта небольшая организация была создана в 1987 году молодыми французами ассирийского происхождения, уставшими, по их словам, «смотреть на то, как старое поколение ассирийнев Франици не заботится о сохранении своей культуры и

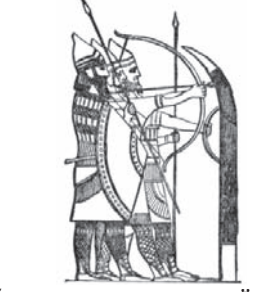

о будущем своих детей».

За помощью в создании словарей организация обратилась к Ромилю Беньямино из США. В результате появился словарь, содержащий 9700 слов и выражений современного ассирийского языка. Слова даются в переводе на английский и французский языки.

Поиск значений слов можно производить, вводя их на любом из трех языков: ассирийском, английском или французском.

Особый интерес представляет и аккадско-англо-французский онлайн-словарь. Он содержит 6000 слов языка, на котором говорили предки современных ассирийцев в глубокой древности, до перехода на родственный аккадскому арамейский язык.

Остаётся надеяться на то, что пролвинутые русскоязычные пользователи также смогут воспользоваться представившейся возможностью углубить свои познания в обоих языках: современном ассирийском (новосирийском, новоарамейском) и аккадском (ассировавилонском).

Роланд Биджамов.

Государственной публичной исторической библиотеки в Москве открылась выставка «Сокровища кабинета Востока».

Эта выставка - первая в цикле мероприятий, посвящённых 150-летию крупнейшего книгохранилиша Российской Фелерации, специализированного в области истории. Только книг

### لتمككم كالمفقية جبكيم وففففتية Газета "Ассирийские новости

Редакционная коллегия: учредитель и главный редактор Бадари Гиваргис, заместитель главного редактора к.т.н. Алексей Тамразов, к.п.н. Роланд Биджамов, к.и.н. Иосиф Зая, Ирина Саградова-Гаспарян Распространяется бесплатно. Тираж 500 экз. Издается Федерацией Ассирийских Организаций Армении "Хаядта" e-mail: IrinaSG@yahoo.com, Irkongas@gmail.com Mo6.: +374 91 432 961, +374 94 432 961 Издается при государственной поддержке Республики Армения 3րատարակվում է 3այաստանի 3անրապետության պետական աջակցությամբ Номер набран и отпечатан в типографии "Ноян Тапан" г. Ереван, ул. Исаакяна 28, +374 60 27 64 62, www.nt.am Редакция может опубликовывать статьи в порядке обсуждения, не разделяя мнение автора. Ответственность за содержание статьи несёт автор.